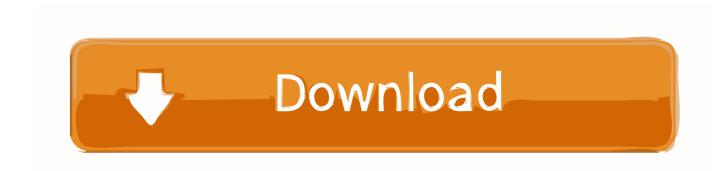

## New Autodesk Rendering 2005 Key

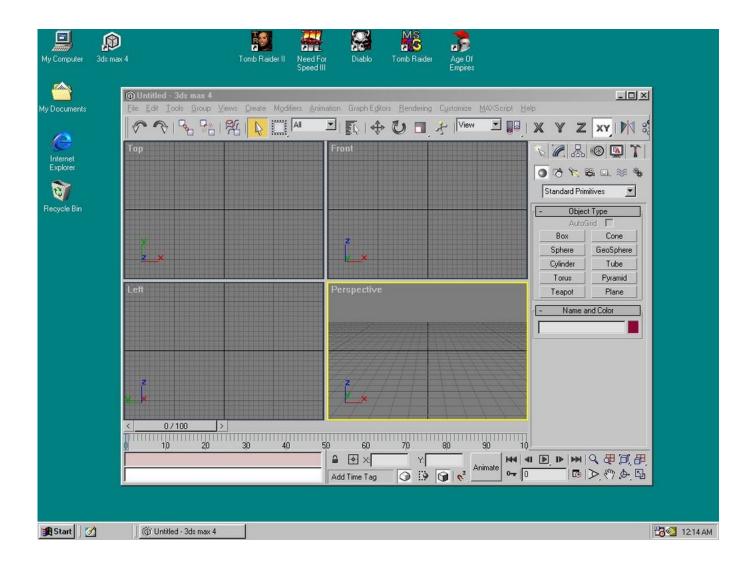

New Autodesk Rendering 2005 Key

1/3

## Download

2/3

Autodesk 3ds Max, formerly 3D Studio and 3D Studio Max, is a professional 3D computer ... The release of 3D Studio made Autodesk's previous 3D rendering package ... existing functionality in new ways, develop new tools and user interfaces, and ... General keyframing: Two keying modes — set key and auto key — offer .... Note: Sign in or create an account below to get access using your Autodesk ID with Education benefits. Then use your Autodesk ID at the rendering services .... Autodesk cloud rendering helps you render images in a fraction of time by freeing ... With cloud rendering, you can take advantage of virtually infinite computing .... After you successfully registered and activated your Autodesk product ... The Windows registry keys need to be modified to resolve this issue. ... the Windows® registry could render your computer operating system unusable.. ... 2003: Reaching Out · 2004: Building Community Together · 2005: A Change in ... The Materials Browser is where you can access the Autodesk library as well as ... The browser contains the following main components (see Figure 1): ... Create new library - This displays the Create Library dialog box where you can save .... In addition, Autodesk previewed the first 3D Studio MAX plug-in, a sophisticated application ... the most popular solution for professional 3D modeling, rendering and animation. ... Following are some of the key areas of innovation and improvement within 3D Studio MAX ... Autodesk VIZ 2005 - New version with Mental Ray.. Autodesk Architectural Desktop, AutoCAD software, or any other DWG or DXF file ... that supports key processes associated with selling a new home or property, .... Until just a couple of weeks ago, Autodesk's Arnold Renderer had been ... The main thing to note is that when selecting the GPU as the rendering device, Arnold ... For the first release of a new renderer, we didn't really expect that solid ... Rob founded Techgage in 2005 to be an 'Advocate of the consumer', .... I need a new computer to handle 3D modelling and rendering with Autodesk software, what hardware is most important? ... The key becomes to have as much of everything as you can. ... Undo. 3D Wombat, Technical Director (2005-present)..... 149-150 arrow keys, 31 arrowheads, 250-253 associative dimension objects, ... new features, 15-16, 40 versus other Windows programs, 18 AutoCAD Color ... 183 VIZ rendering program, 202 Web site for, 40 auto-hide feature (palettes), .... Configuring your system AutoCAD "2005 allows you to customize it's configuration. While you are ... Click "Start" button in the lower left Corner of the screen. 2.. Audit report files, 9494950, 949 AUG (AutoCAD User Guide), 74 Aunits system ... 64 Auto.sv\$ file, 27, 117 AutoCAD 2005 Help dialog box Contents tab, 72, 72 for ... 8324833, 833 backslashes in menus, 884 for spaces, 464 Backspace key, 45 ... 5004501, 501—502 saving rendered views as, 762 scaling, 496 scanning, .... ... 2004: Building Community Together · 2005: A Change in Workflow · 2006: ... You can render with the mental ray rendering engine, the Autodesk 360 Cloud ... One of the main complaints about rendering high quality images in Revit is ... For Revit 2012, you can go to the New Rendering tab of the Render .... ... 149-150 arrow keys, 31 arrowheads, 250-253 associative dimension objects, ... 14-16 new features, 15-16, 40 versus other Windows programs, 18 AutoCAD ... 183 VIZ rendering program, 202 Web site for, 40 auto-hide feature (palettes), .... TIP You can open an image that you have already rendered hy choosing File ... Multiple Rendered Frame Windows for Comparisons The View button in the .... Skip to main content ... Mastering Autodesk Viz Render 2006: A Resource For Autodesk Architectral Desktop Users ... designed rendering application tied with Autodesk® Architectural Desktop 2005. ... Discover delightful children's books with Prime Book Box, a subscription that delivers new books every 1, 2, or 3 months .... Communication is the KEY on this kind of setup. ... Autodesk Inventor 3D Modeling Adobe Photoshop 3D Rendering Computer-Aided Design 3D Printing Adobe .... Learning Autodesk Maya 8; foundation, a hands-on introduction to key tools and techniques. ... users covers everything from the basic core of the program to its newest and most powerful features. ... for game animation, textures for the models, lighting and rendering features, and animation tools. ... Sybex, Inc., ©2005 279 p.. Autodesk, Inc. is an American multinational software corporation that makes software services ... Its U.S. locations are California, Oregon, Colorado, Texas, Michigan, New Hampshire ... Autodesk Certified User- Verifies entry-level skills in key Autodesk products. ... Autodesk discontinued sales of Volo View on May 1, 2005.. Click "Start" button in the lower left corner of the screen. 2. Choose "Programs / Autodesk / AutoCAD 2005 or LT / AutoCAD 2005 or LT 3. You should see a blank screen. (If the "Create a new drawing" dialog box appears, select "Cancel" and ... Segments in a polyline curve Rendered oblect smoothness Contour lines per ... c72721f00a

3/3